## **QGIS Application - Bug report #2120**

## **dissorting table row after editing**

*2009-11-19 06:25 AM - 6896896 -*

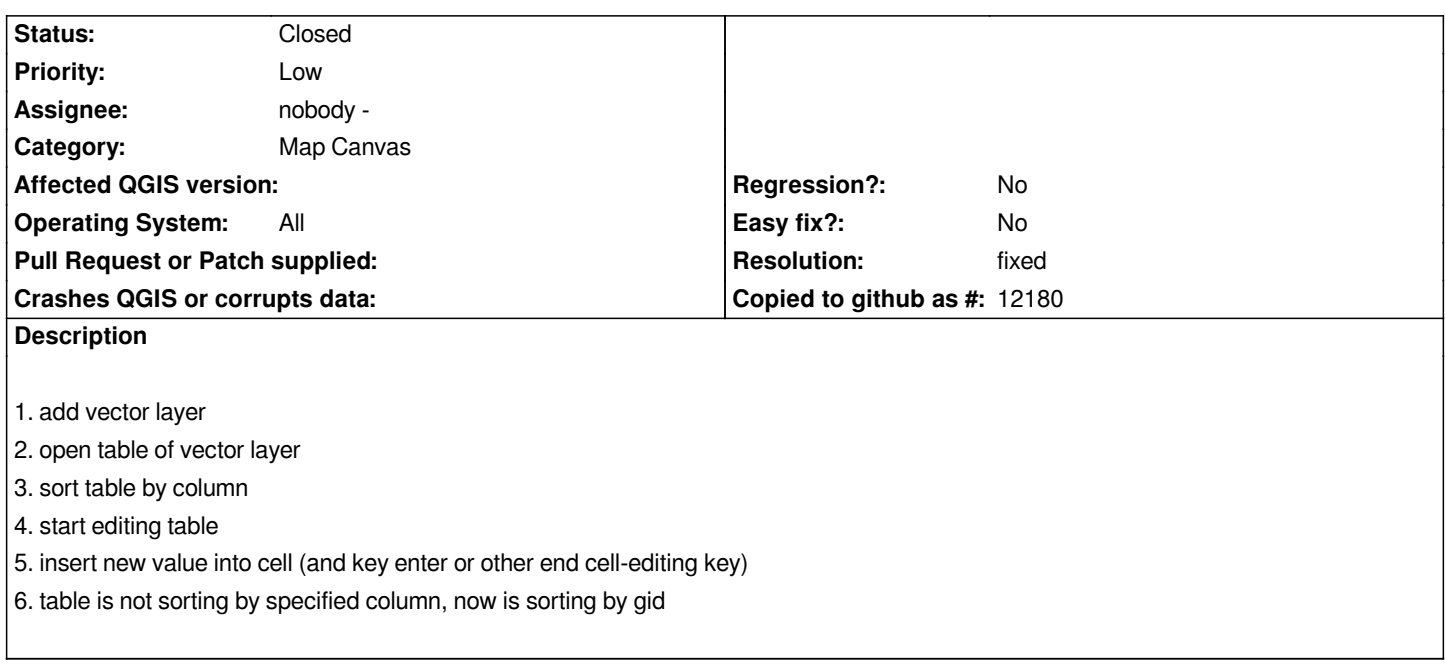

## **History**

## **#1 - 2010-01-14 09:50 AM - 6896896 -**

*- Resolution set to fixed*

*- Status changed from Open to Closed*

*fixed.* 

*Tested in QGis 1.4.0-1 (win32), 1.5.0-13 (osgeo4w).*